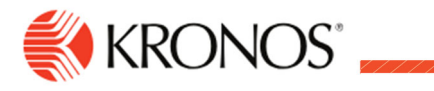

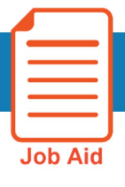

# **Timecard Indicators**

**This job aid explains the different icons, buttons and colors in the timecard.** 

## **Timecard Grid**

The timecard contains several indicators and icons to help guide you to where you want to go.

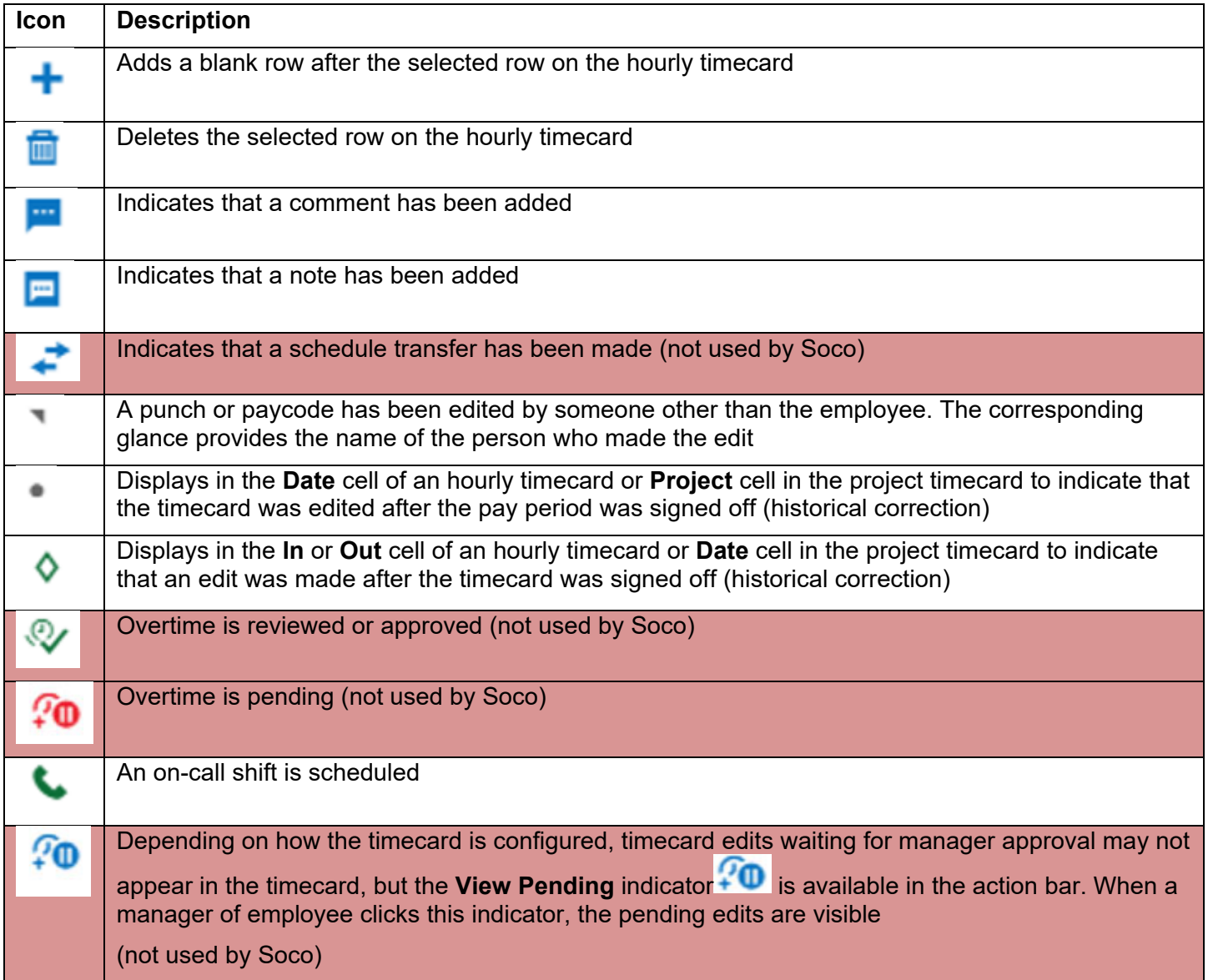

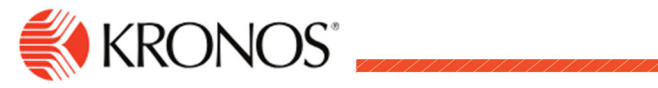

### **Timecard Actions**

The following are timecard icons you can use

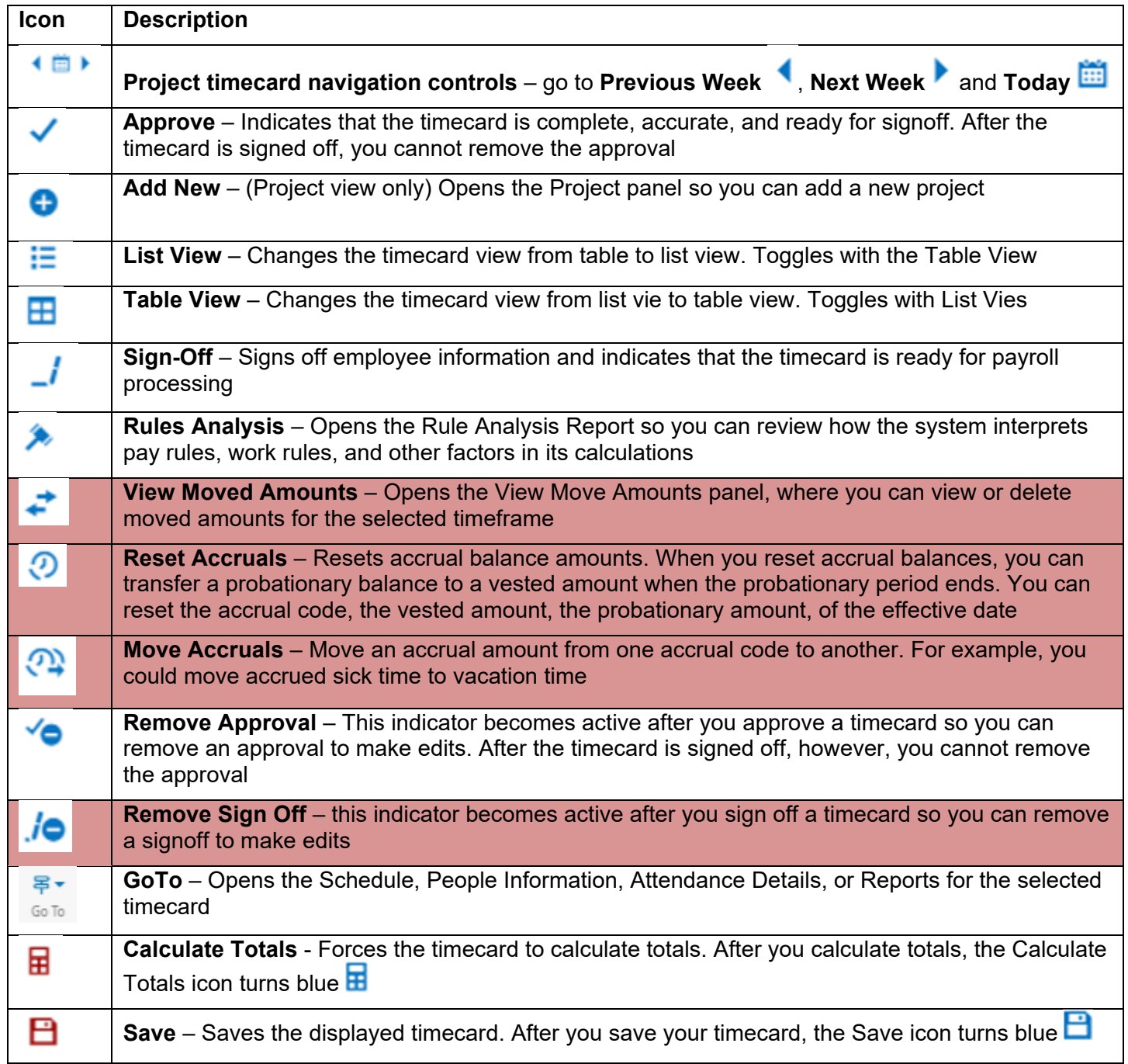

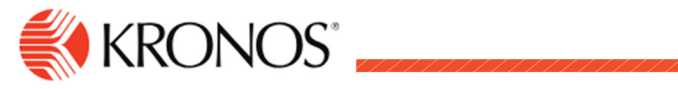

## **Timecard Cell Colors**

Cells and text in the timecard sometimes have colors with meaning

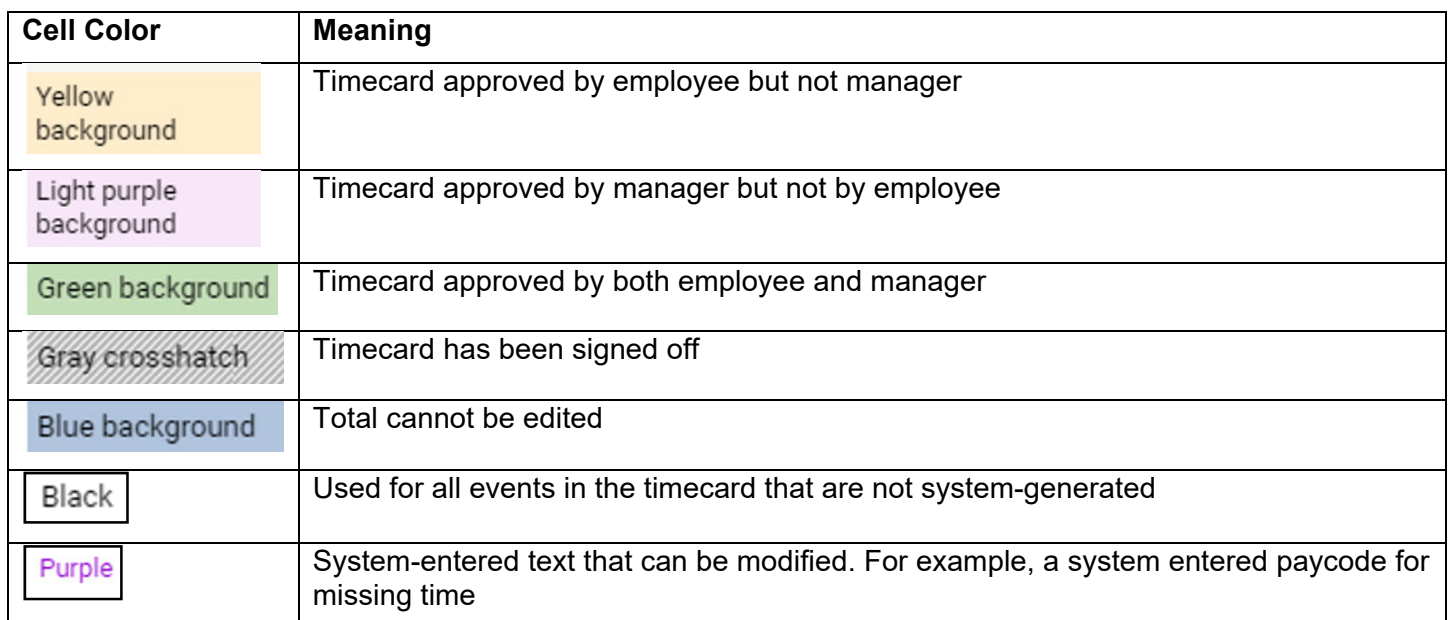

# **Timecard Exception Indicators**

Icons are used as indicators within the timecard to call attention to these exceptions:

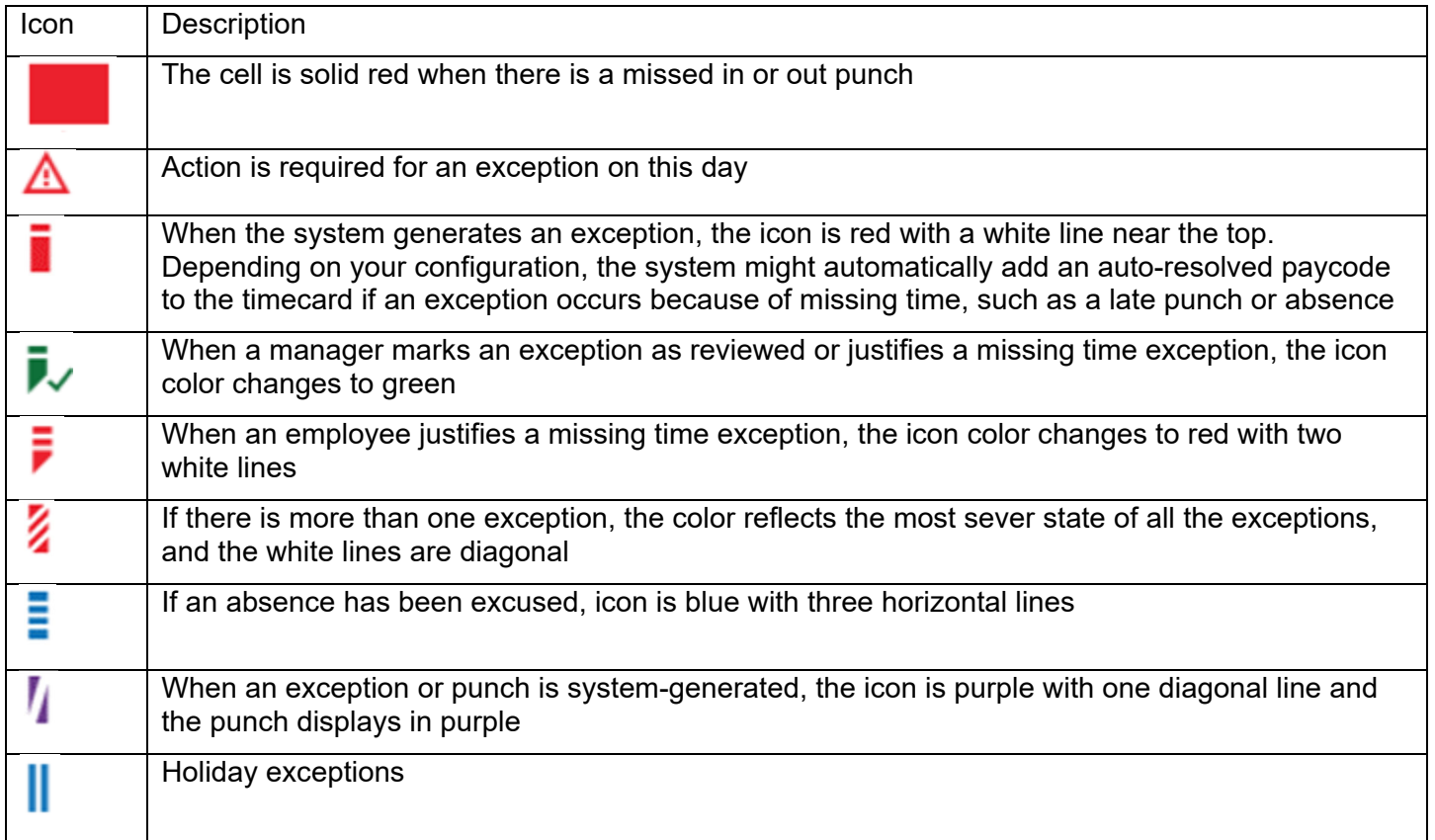